## TO OF CREDIT - CHECK THE APPROPRIATE BOX

Individual - If you check this box, provide Financial Information only about yourself.

\_ Relationship \_

yourself and the other person.

## PERSONAL FINANCIAL STATEMENT OF

NOTE: Any willful misrepresentation could result in a violation of Federal Law (Sec. 18 U.S.C. 1014)

Birth<br>Date

 $City$ 

 $\_$  Bus. Phone  $\_\_\_\_\_\_\_\_\_\_\_\_$ 

Address.

Name

Joint, with

## Bus. or Occupation NOTE: Complete all of Section II BEFORE Section I

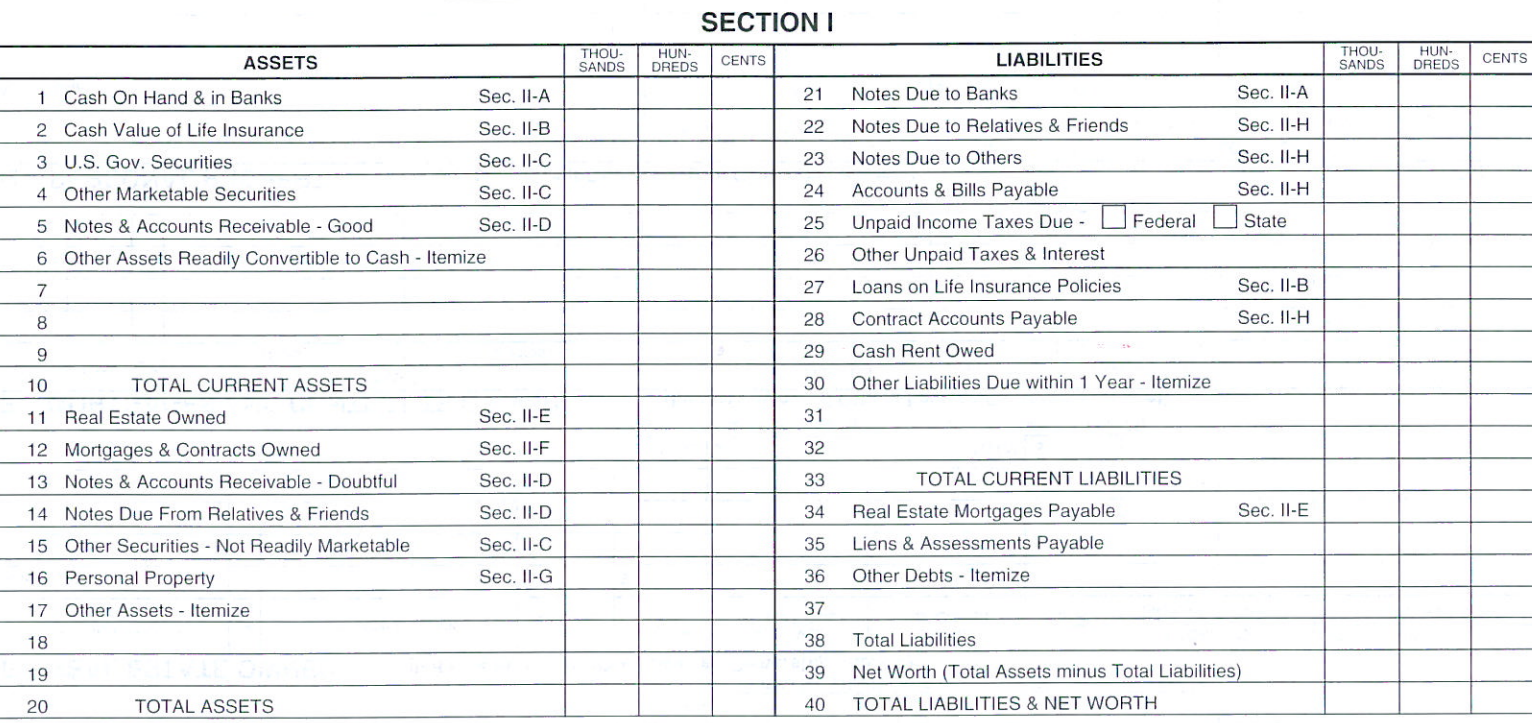

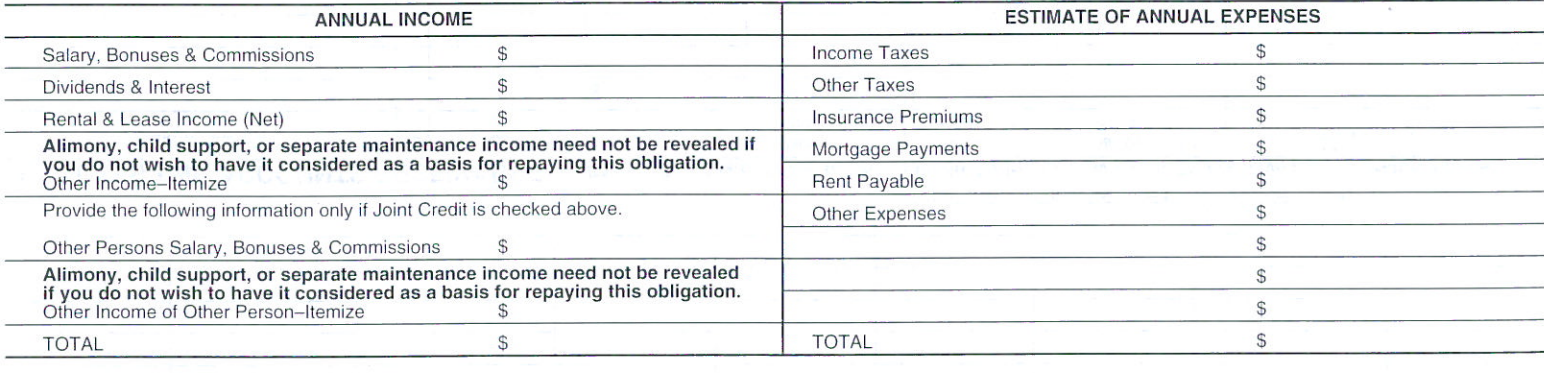

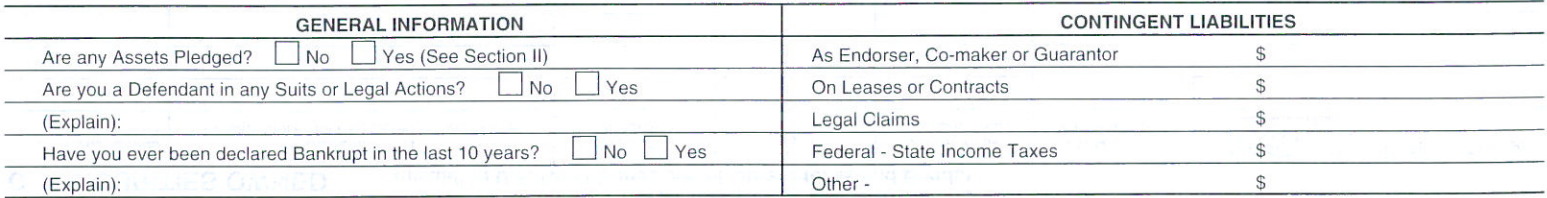

## **SECTION II**

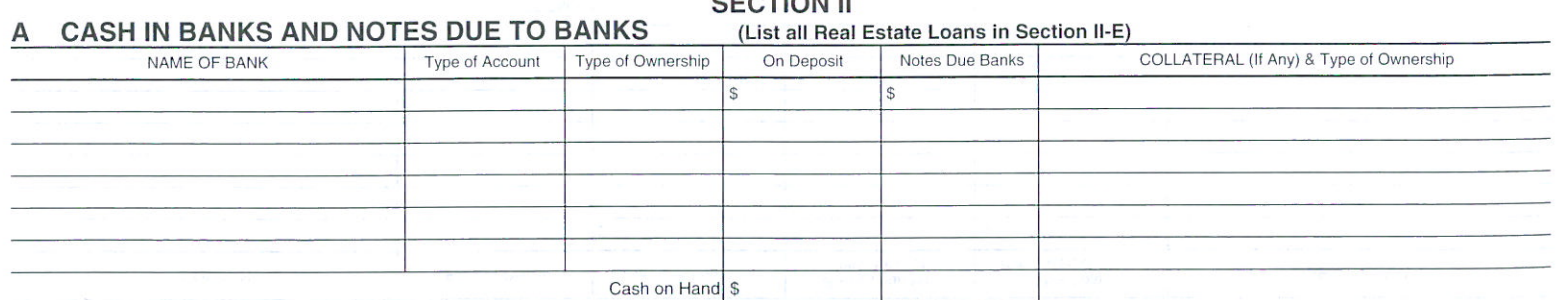

(Complete Rest of Section II on Reverse Side)

 $\sqrt{\$}$ **TOTALS**  $\sqrt{ }$ (Enter Sec. 1 Line 21) (Enter Sec. 1 Line 1)

Expere C Bankers Systems, Inc., St. Cloud, MN

(Name of Lender)

State/Zip

If you check this box, provide Financial Information about

\_Statement Date \_

Submit by Email

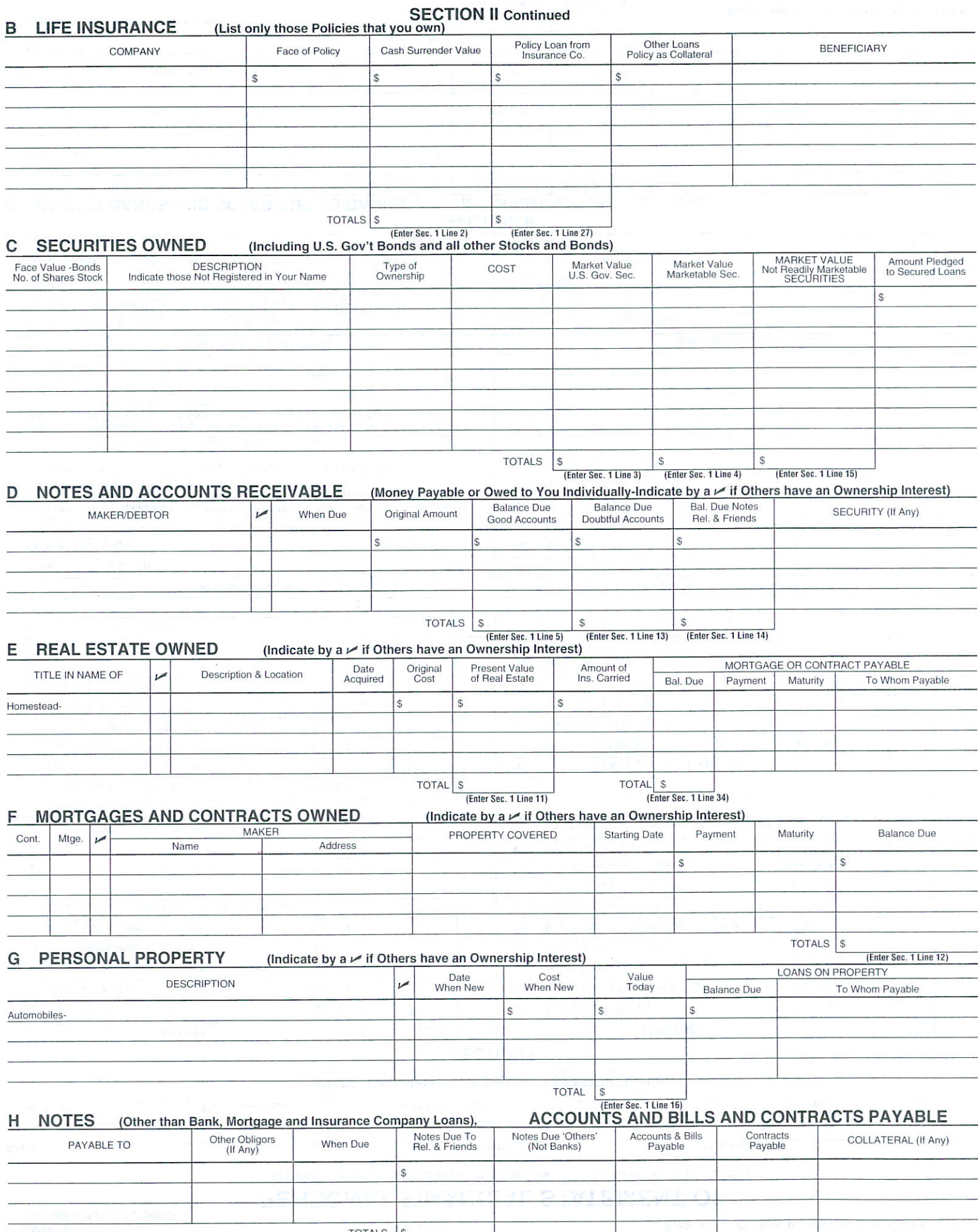

For the purpose of procuring credit from time to time, I/We furnish the foregoing as a true and all flems **Sec. 1 Line 22** (Enter Sec. 1 Line 22) (Enter Sec. 1 Line 24) (Enter Sec. 1 Line 24) (Enter Sec. 1 Line 24) (Enter Signature

Date Signed Signature